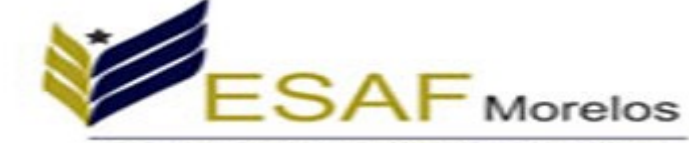

## the day Proposed that Princeto de No.

## **C. ALVARADO ROMERO ERNESTO PRESENTE**

Se hace constar que con fecha 30 de Enero del 2017 se recibió su **DECLARACIÓN DE MODIFICACIÓN ANUAL DE INTERESES Y SITUACIÓN PATRIMONIAL del ejercicio 2016** en cumplimiento a lo provisto en los artículos **27** fraccion **XI**, **75** y **77** fracciones **I** y **III** de la Ley de Responsabilidades de los Servidores Públicos. La cual formará parte del sistema de registro de Servidores Públicos.

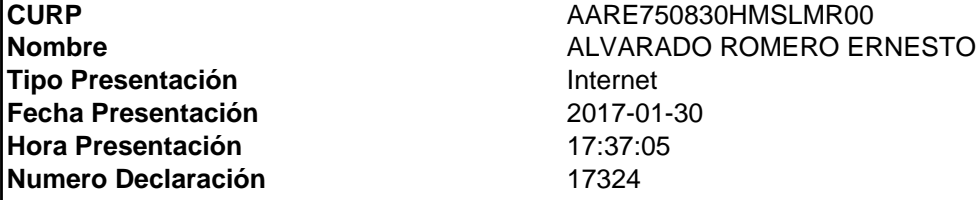

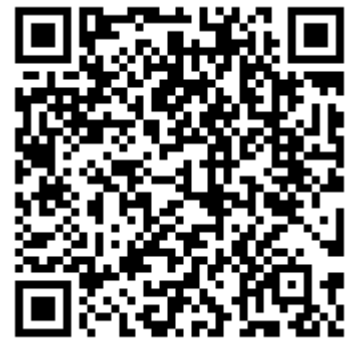

**Sello: pFtJVp6J5D2E0sa3IOM6GpuNZWjaE /PXMubQIxpifmAsZEsLN957YsPfKM4FHSDRWkBUUdeY1dSWp/Utmm8gk/GNxcRoZLynySk8n3yrwRRNlLtTA3XrZPSwz V12lWPJz1qPPROs klhfpCuoBgp BS0e8CL1MFwNAsMke84umJ64T5m2T939zsD/3fXnQOf7xrYvbu3CGtkZuFrG4W37B6eaZd5GNA7oeUntfznYMZjq1Me/DYBzrLKidqxOfbDhsbTlxEa nPJWFZuhWsjoeBF9gNFR9NlFpdrlO3F8N6 5eXS/3ZrQVxgHWhEX2MpOJ2Xk35fErzY94JafbOOsg==**

**El presente acto administrativo ha sido firmado mediante el uso de la firma electrónica avanzada del funcionario competente, amparada por un certificado vigente a la fecha de su elaboración; y, es** válido de conformidad con lo dispuesto en los articulos 3, 8 y 9 de la Ley de Firma Electrónica del Estado Libre y Soberano de Morelos; 12 y 20 de su Reglamento; y articulo 6 de la Norma para la<br>Incorporacion de la Firma E **electronica, de conformidad con lo establecido en el segundo párrafo del artículo 49 del Decreto de Austeridad para la Administración Pública Estatal. La versión electrónica del presente documento,** su integridad y autoríza, se podrá<sub>i</sub> comprobar a través de la página electrónica de la Secretaría de Administración, por medio de la siguiente liga http://www.firma.morelos,gob.mx; para lo cual, será¡ **necesario capturar el número de folio de validación y los últimos 8 caracteres de la cadena de la firma electrónica avanzada de la presente representación impresa del documento digital. De igual manera, podrá¡ verificar el documento electrónico por medio del código QR, para lo cual, se recomienda descargar la aplicación de lectura de este tipo de códigos a su dispositivo móvil.**

**Folio de Validación:18440**